## **xUML Service Template**

If the Builder project you are trying to open contains no UML model in the UML source path (or if you are creating a new Builder project), the Builder asks you to create or import an XMI file.

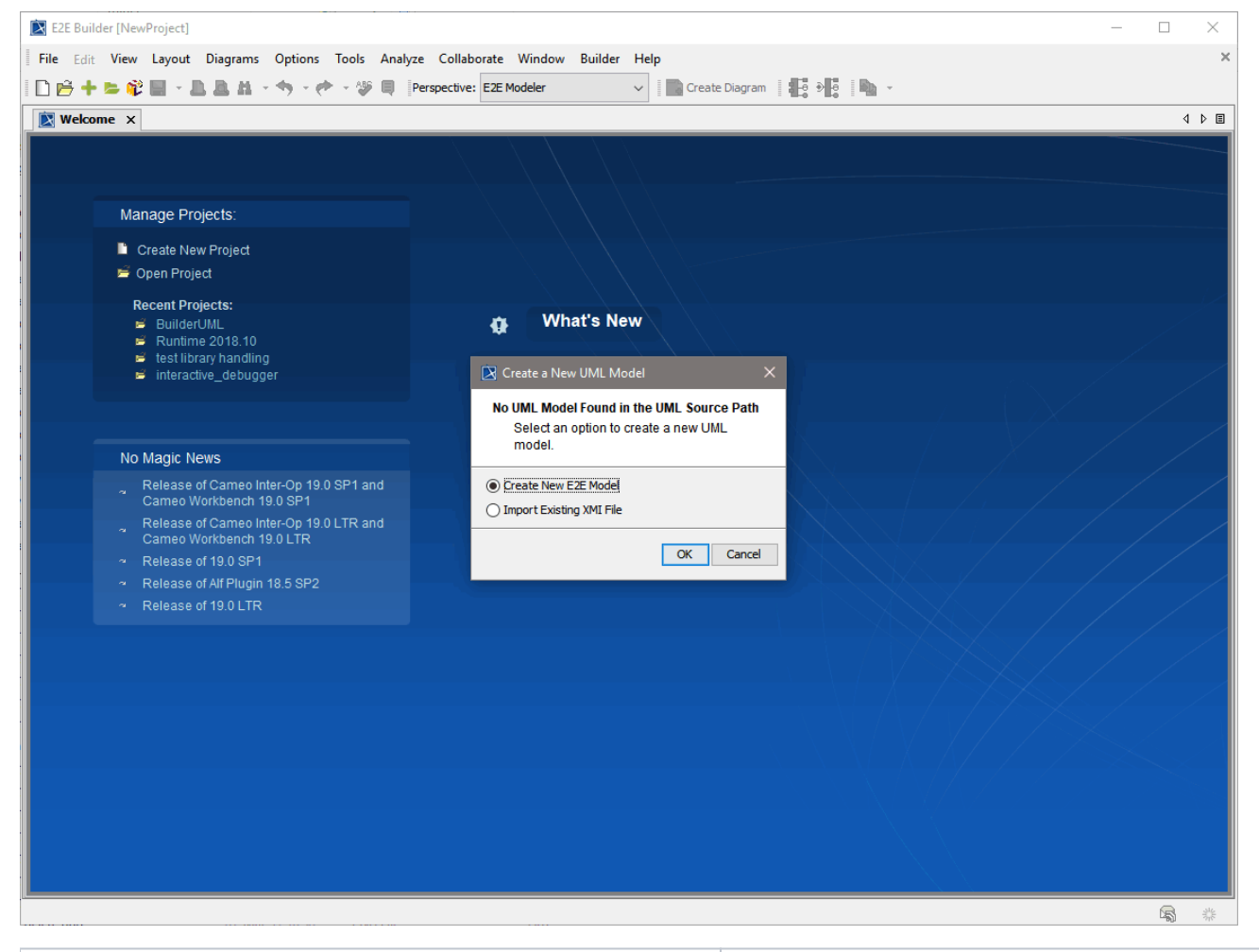

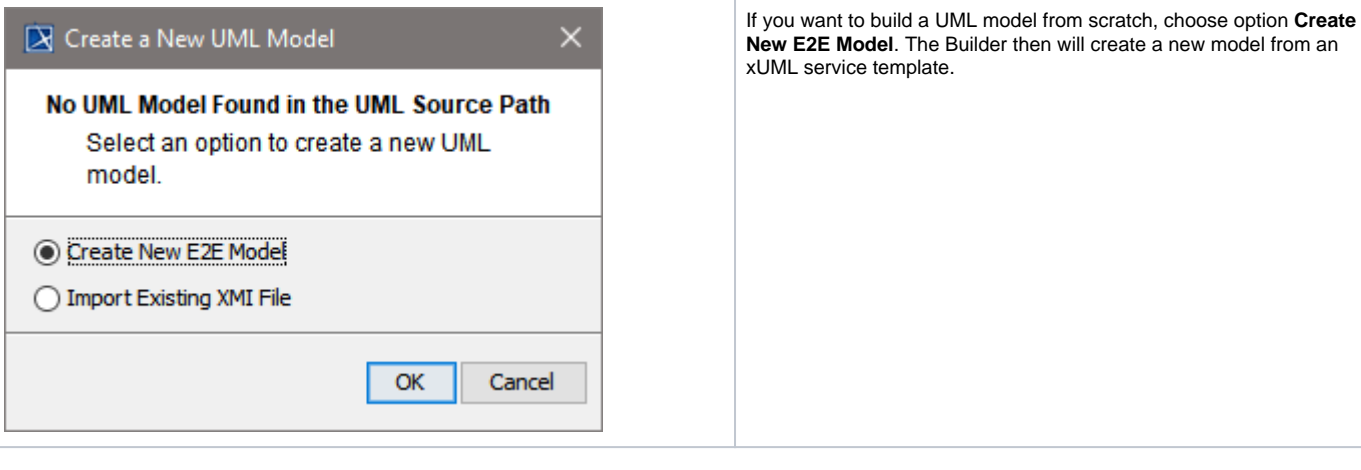

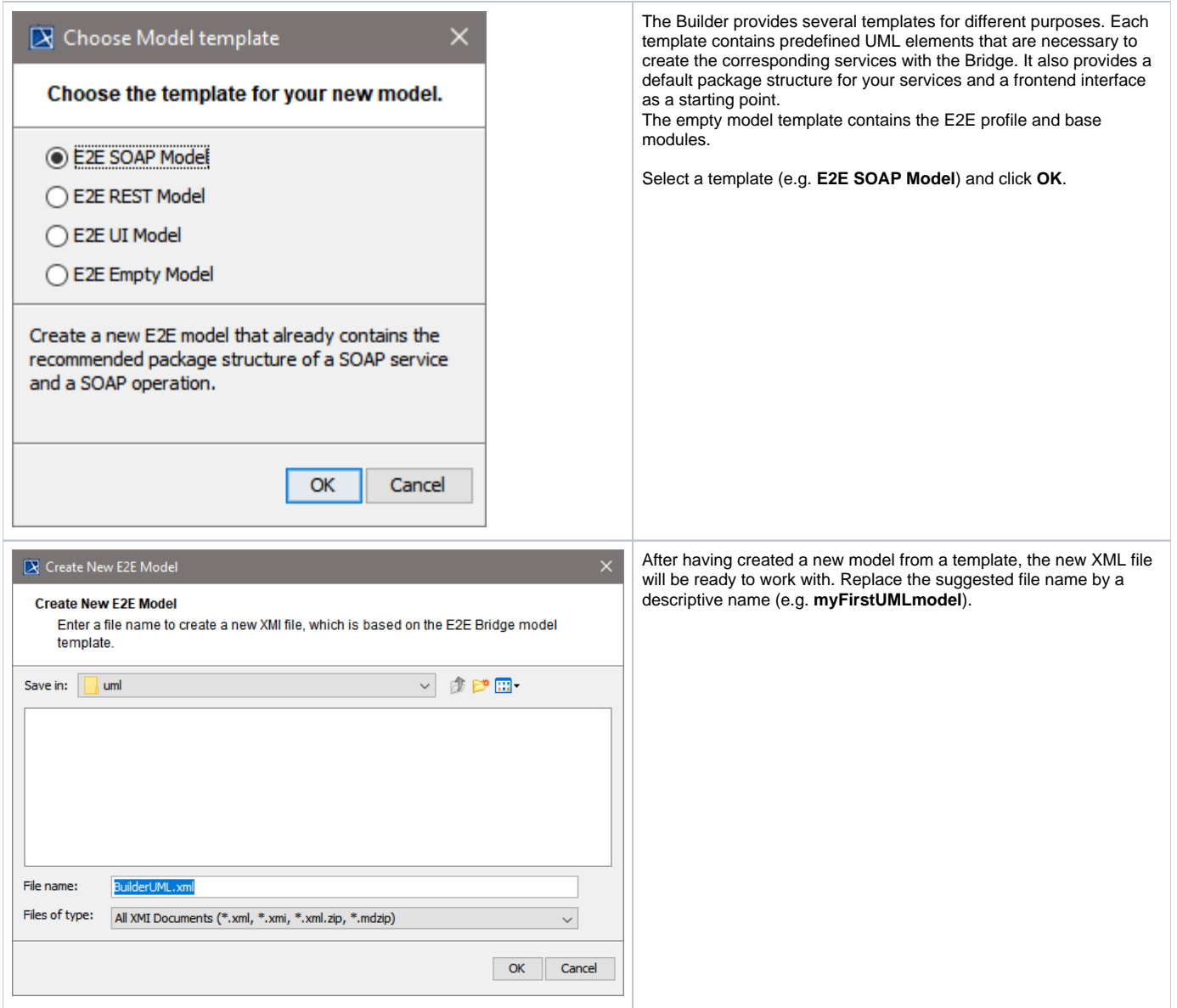

The new XMI file **myFirstUMLmodel.xml** containing the UML model has been saved in the Builder project **Example** and is displayed in MagicDraw.

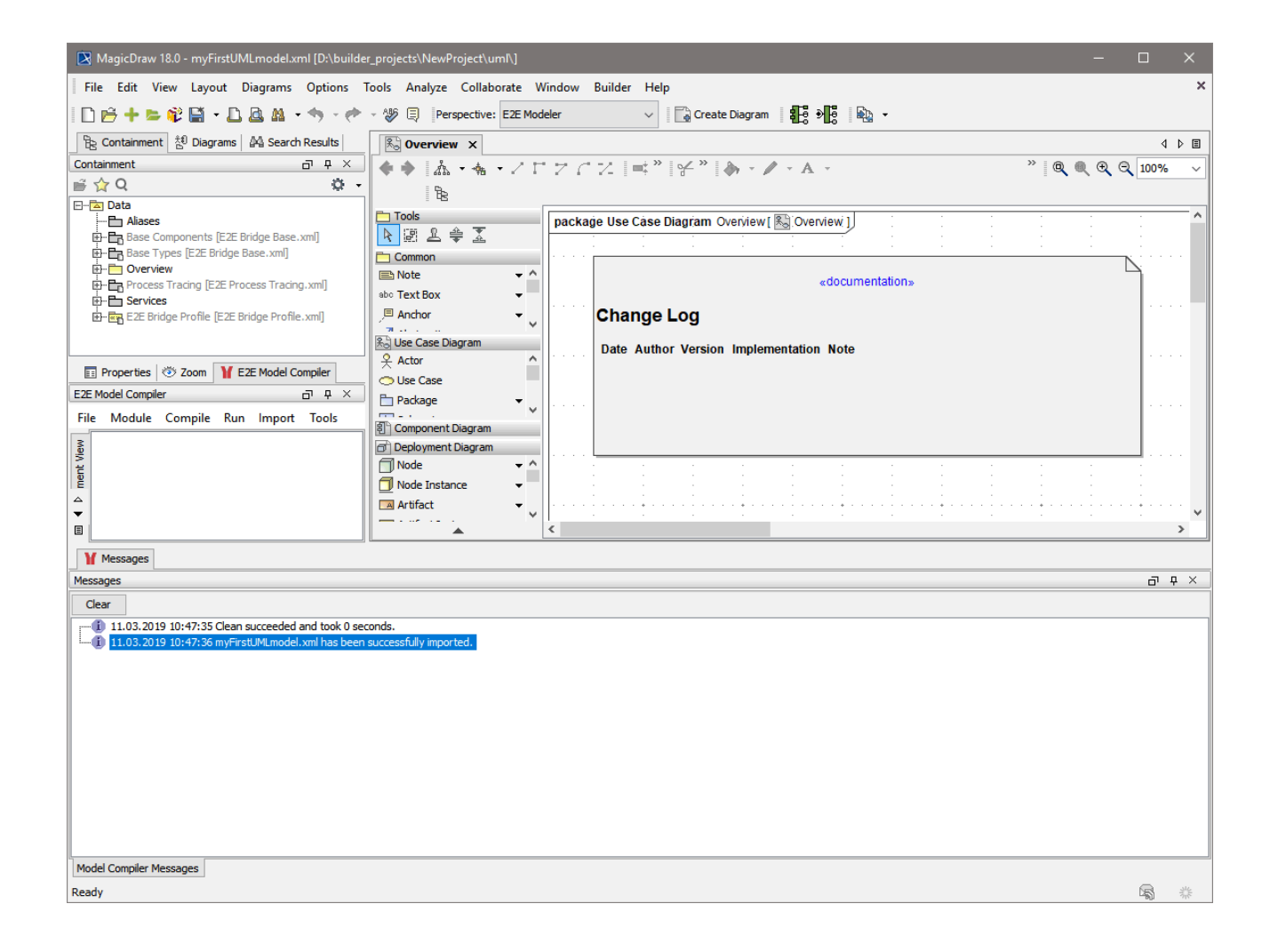